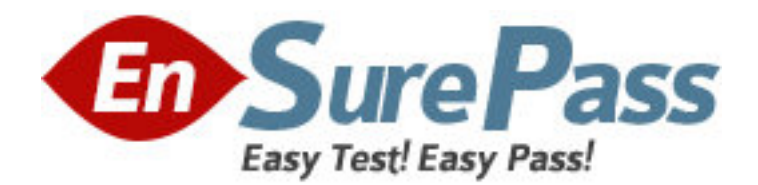

**Exam Code:** HP0-058 **Exam Name:** Configuration & Management of HP Integrity Mid-range Servers **Vendor:** HP **Version:** DEMO

# **Part: A**

1: Which command do you use to verify the operating system version on an rx7620 server with HP-UX installed?

A.uxver B.ustatus -rev C.uname -a D.uver -r

**Correct Answers: C** 

2: Which tool should you use if you want to perform critical resource analysis before you replace a device online?

A.olrad B.olrad -s slot\_ID C.pdweb D.kcweb **Correct Answers: C** 

3: You need to update the Local Power Monitor (LPM) firmware on an HP Integrity cell board. Which MP command do you use?

A.OSP B.FW C.LPMUPDATE D.FWUPDATE **Correct Answers: A** 

4: What step must be taken when an administrator or operator logs into the Management Processor and the PD command returns a -1?

A.Log in to the desired partition.

B.Change the default partition.

C.Issue the XD command to reset the partition.

D.Issue the RR command to reset the partition without rebooting it.

## **Correct Answers: B**

5: You are replacing a failed network card in a teaming configuration on an Integrity rx7640 server running Windows Server 2003.

Place the required tasks in the correct order.

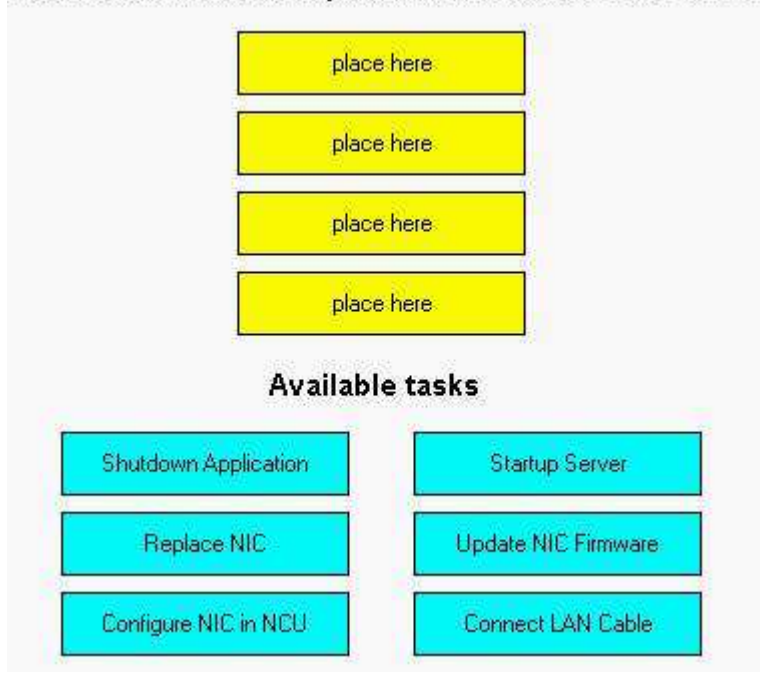

Select the tasks for replacement in the correct order

#### **Correct Answers:**

## Select the tasks for replacement in the correct order

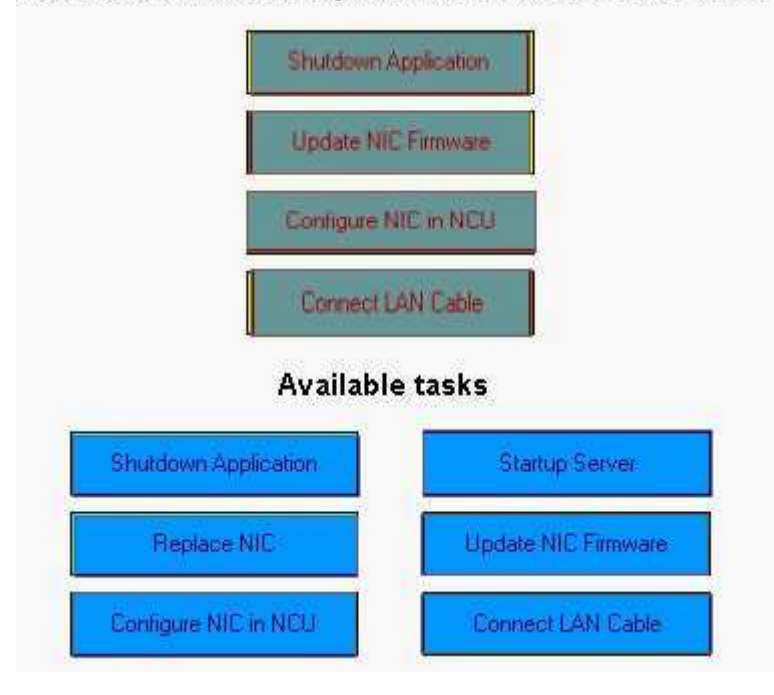

6: A partition in an rx8620 server shuts down shortly after power on, with a fault light. What needs to be done next?

A.Inspect cables for bent pins.

B.Verify operating system preloader settings.

C.Check for error messages in the system event log.

D.Check connection of the fiber cables to crossbar switch.

## **Correct Answers: C**

7: Click the Task button.

On an rx7620 series server with two cell boards, you need to replace a failed PCI power supply. You have taken precautions against ESD. Arrange the tasks in the correct order for replacement.

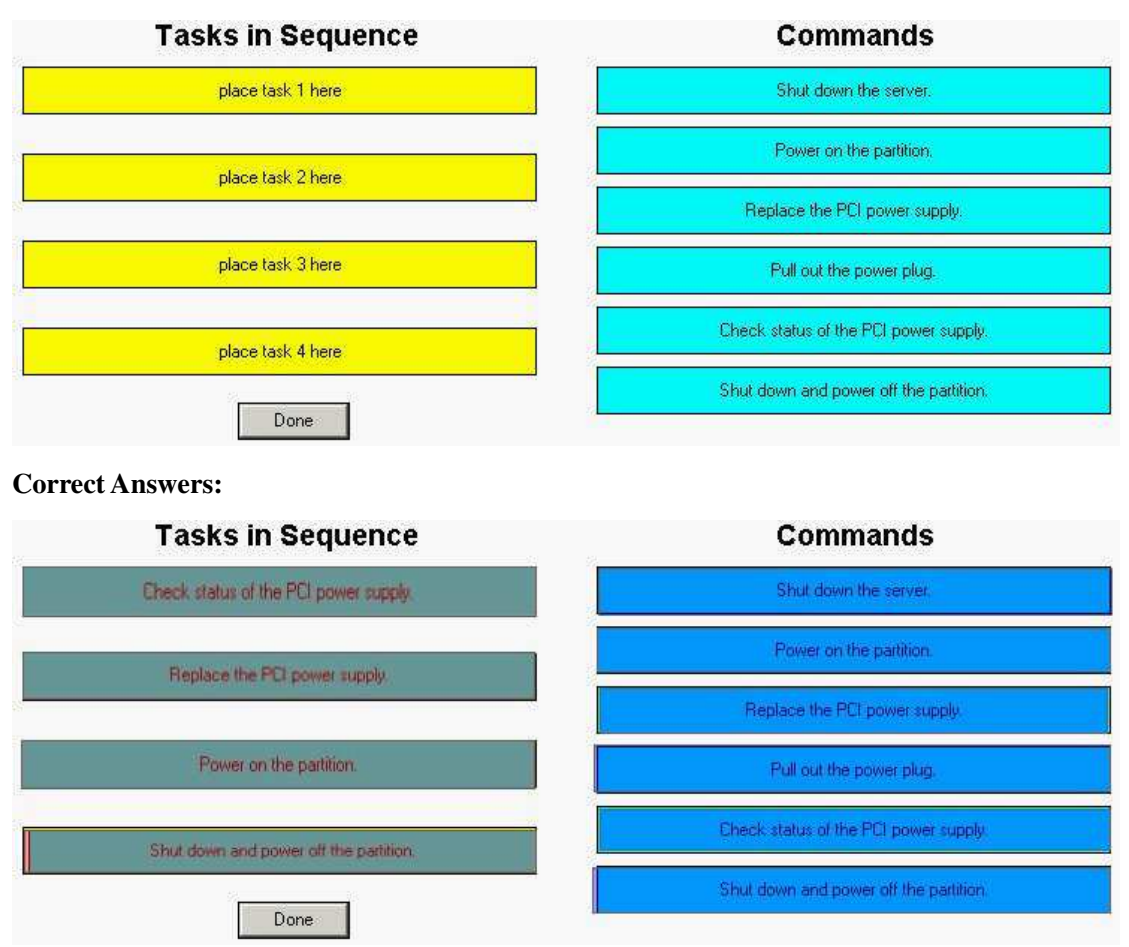

8: Which Offline Diagnostic Utility is used to update firmware on SCSI disks? A.DISKFW B.FCFUPDATE C.DFDUTIL D.HBAUPD **Correct Answers: C** 

9: Click the Exhibit button.

Which components could be failing if your event log shows the entries displayed in the exhibit? (Select two.)

```
Message 1
```

```
Event ID: 9
    Source: aic78xx
    Description: The device, \Device\ScsiPort0, did not respond within the timeout period.
Message 2
    Event ID: 11
    Source: aic78xx
    Description: The driver detected a controller error on Device\ScsiPort0.
Message 3
    Event ID: 15
    Source: [scsi miniport driver]
    Description: The device, \Device\ScsiPort1, is not ready for access yet.
```
A.Disk

B.PCI Bus C.NIC Port D.DVD ROM E.Parallel Printer **Correct Answers: A D** 

10: The GetMCA utility is used to gather Machine Check Abort data under which operating system?

A.HP-UX B.Linux

C.Windows

D.OpenVMS

**Correct Answers: C**